# « RESTFUL service »

04/04/2018 **By: REGRAG mouhcine** 

# Table des matières

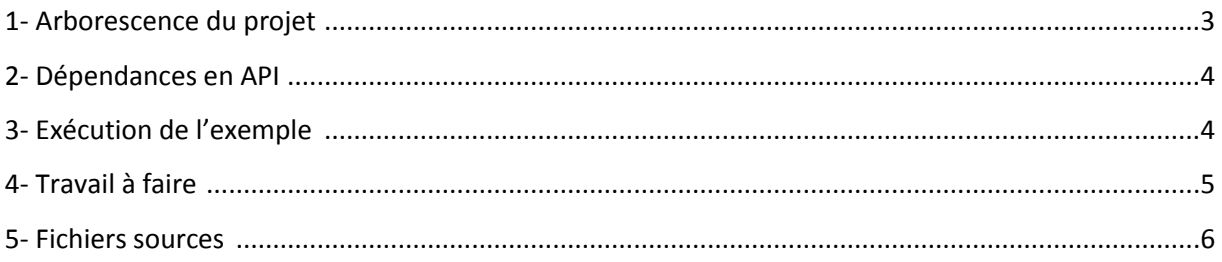

## 1- Arborescence du projet :

La structure de base d'un projet service web est comme suit :

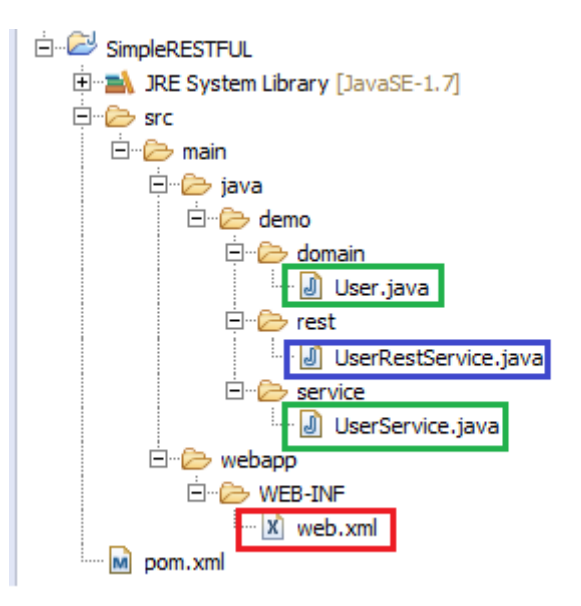

Elle contient :

- Un fichier web.xml pour la configuration du service.
- Le Fichier User.java présente le modèle de donnée.
- Le fichier UserService.java pour manipuler vos données.
- Le fichier UserRestService.java qui est la classe qui implémente le service web produit.

2- Dépendances en API :

Plusieurs API sont nécessaires pour faire fonctionner un service web (voir en bas).

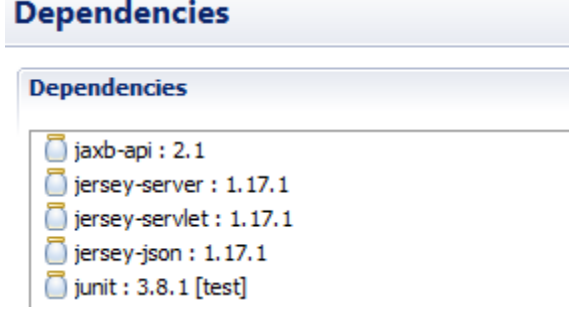

3- Exécution de l'exemple :

L'exemple consiste à pouvoir interroger le service web RESTFUL-DEMO/rest/users, qui permet d'afficher le nom concaténer avec le prénom d'un utilisateur et afficher le résultat sur une page comme suit :

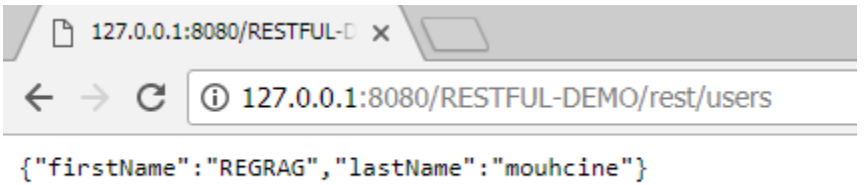

### 4- Travail à faire :

On veut réaliser un service web appelé TimeRestService, qui permet d'afficher l'heure et la date courant sur une page comme suit.

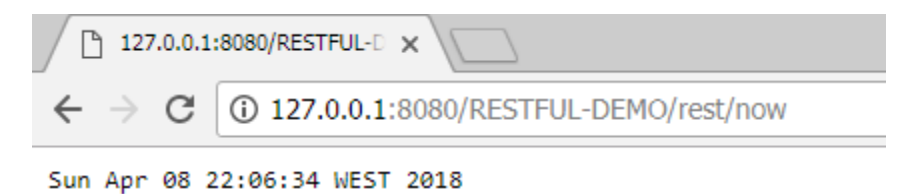

Procéder comme suit :

a- Créer la classe TimeRestService.java avec le code suivant :

```
package demo.rest;
import java.util.Date;
import javax.ws.rs.GET;
import javax.ws.rs.Path;
import javax.ws.rs.Produces;
import javax.ws.rs.core.MediaType;
@Path("/now")
public class TimeRestService {
     @GET
     @Produces(MediaType.APPLICATION_JSON)
     public String getDefaultUserInJSON() {
         return new Date().toString();
     }
}
```
5- Fichiers sources :

```
a- User.java :
```

```
package demo.domain;
```
**import** javax.xml.bind.annotation.XmlRootElement;

```
@XmlRootElement
// from http://www.vogella.com/articles/REST/
// JAX-RS supports an automatic mapping from JAXB annotated class to XML and 
JSON
public class User {
     private String firstName;
     private String lastName;
     public String getFirstName() {
         return firstName;
     }
     public void setFirstName(String firstName) {
         this.firstName = firstName;
     }
     public String getLastName() {
         return lastName;
     }
     public void setLastName(String lastName) {
         this.lastName = lastName;
     }
}
```

```
b- UserService.java :
package demo.service;
import java.util.Date;
import demo.domain.User;
public class UserService {
     public User getDefaultUser() {
         User user = new User();
 user.setFirstName("REGRAG");
 user.setLastName("<mark>mouhcine");</mark>
         return user;
     }
}
```

```
c- UserRestService.java :
package demo.rest;
import demo.domain.User;
import demo.service.UserService;
import java.util.Date;
import javax.ws.rs.GET;
import javax.ws.rs.Path;
import javax.ws.rs.Produces;
import javax.ws.rs.core.MediaType;
@Path("/users")
public class UserRestService {
     @GET
     @Produces(MediaType.APPLICATION_JSON)
     public User getDefaultUserInJSON() {
         UserService userService = new UserService();
         return userService.getDefaultUser();
     }
}
```
#### d- web.xml :

```
<!DOCTYPE web-app PUBLIC
         "-//Sun Microsystems, Inc.//DTD Web Application 2.3//EN"
         "http://java.sun.com/dtd/web-app_2_3.dtd" >
<web-app id="WebApp_ID" version="2.4"
          xmlns="http://java.sun.com/xml/ns/j2ee"
          xmlns:xsi="http://www.w3.org/2001/XMLSchema-instance"
          xsi:schemaLocation="http://java.sun.com/xml/ns/j2ee
  http://java.sun.com/xml/ns/j2ee/web-app_2_4.xsd">
     <display-name>Restful Web Application</display-name>
     <servlet>
         <servlet-name>jersey-serlvet</servlet-name>
         <servlet-class>
             com.sun.jersey.spi.container.servlet.ServletContainer
         </servlet-class>
         <init-param>
             <param-name>com.sun.jersey.config.property.packages</param-name>
             <param-value>demo.rest</param-value>
         </init-param>
         <init-param>
             <param-name>com.sun.jersey.api.json.POJOMappingFeature</param-
name>
             <param-value>true</param-value>
         </init-param>
         <load-on-startup>1</load-on-startup>
     </servlet>
     <servlet-mapping>
         <servlet-name>jersey-serlvet</servlet-name>
         <url-pattern>/rest/*</url-pattern>
     </servlet-mapping>
```
</web-app>

```
e- POM.xml:
```

```
<project xmlns="http://maven.apache.org/POM/4.0.0"
xmlns:xsi="http://www.w3.org/2001/XMLSchema-instance"
         xsi:schemaLocation="http://maven.apache.org/POM/4.0.0
http://maven.apache.org/maven-v4 \theta 0.xsd">
    <modelVersion>4.0.0</modelVersion>
    <groupId>demo</groupId>
    <artifactId>demo</artifactId>
    <packaging>war</packaging>
    <version>1.0-SNAPSHOT</version>
    <name>ngdemo Maven Webapp</name>
    <url>http://maven.apache.org</url>
    <dependencies>
        <!-- javax: XML binding -->
        <dependency>
            <groupId>javax.xml</groupId>
            <artifactId>jaxb-api</artifactId>
            <version>2.1</version>
        </dependency>
        <!-- RESTful web service: Jersey -->
        <dependency>
            <groupId>com.sun.jersey</groupId>
            <artifactId>jersey-server</artifactId>
            <version>1.17.1</version>
        </dependency>
        <dependencv>
            <groupId>com.sun.jersey</groupId>
            <artifactId>jersey-servlet</artifactId>
            <version>1.17.1</version>
        </dependency>
        <dependencv>
            <groupId>com.sun.jersey</groupId>
            <artifactId>jersey-json</artifactId>
            <version>1.17.1</version>
        </dependency>
        <!-- Unit testing -->
        <dependency>
            <groupId>junit</groupId>
            <artifactId>junit</artifactId>
            <version>3.8.1</version>
            <scope>test</scope>
        </dependency>
    </dependencies>
    \frac{1}{2}<finalName>RESTFUL-DEMO</finalName>
    </build>
</project>
```